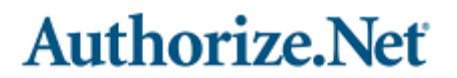

**D** Your Gateway to IP Transactions™

# **PAYMENT GATEWAY AND OPTIONAL MERCHANT ACCOUNT SETUP FORM**

#### **ATTENTION: Brad Diamond**

 Phone Number: 801-492-6540, Fax Number: 801-492-6546, E-mail Address: bdiamond@authorize.net  **Instructions:** Please fax the completed setup form to 801-492-6546.

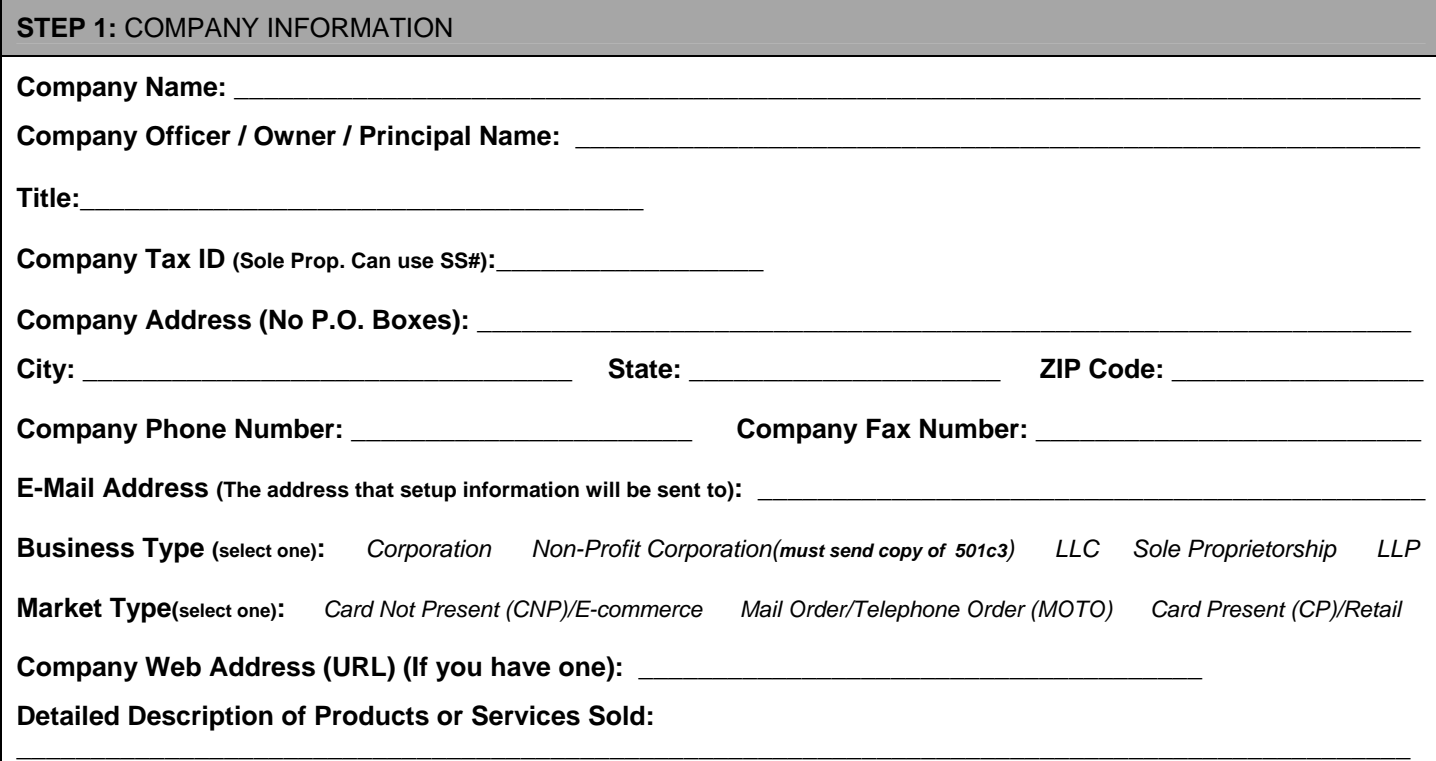

### **STEP 2:** PAYMENT AND ACCOUNT INFORMATION – **IMPORTANT: You must also complete the "AUTHORIZATION FOR SINGLE DIRECT PAYMENT" form on Page 2**

#### FEES: **Non-Refundable Setup Fee: \$99.00 Monthly Gateway Fee: \$17.95 Per-Transaction Fee: \$0.10**

**Monthly Gateway & Per-Transaction Fee.** Authorize.Net shall charge Company a Monthly Gateway Fee and Per-Transaction Fee in the amounts provided above. Billing shall commence upon the execution date of this Account Setup Form and such fees will be billed automatically on a monthly basis to the bank account provided on page 2.

**Non-Refundable Setup Fee:** Company agrees to pay to Authorize.Net a one-time non-refundable fee in the amount written above for the setup of Company's payment gateway account and access to the Authorize.Net Services (the "Setup Fee"), pursuant to the attached Authorization for Single Direct Payment (ACH Debit) form.

**Company agrees that by signing below: (i) it permits Authorize.Net to share any and all information contained herein with its service partners for the purpose of establishing a Merchant Account, if applicable: (ii) billing shall commence upon Company's execution of the this Account Setup Form; and (iii) agrees to be bound by the terms and conditions of the Authorize.Net Merchant Service Agreement, incorporated herein by reference and located at the following Web address: [http://www.authorizenet.com/files/Authorize.Net\\_Service\\_Agreement.pdf](http://www.authorizenet.com/files/Authorize.Net_Service_Agreement.pdf).** 

Company's signature confirms acceptance of the Setup, Monthly, and Per-Transaction fees.

**Signature: \_\_\_\_\_\_\_\_\_\_\_\_\_\_\_\_\_\_\_\_\_\_\_\_\_\_\_\_\_\_\_\_\_\_\_\_\_\_\_\_\_\_\_\_\_\_\_\_\_\_ Date: \_\_\_\_\_\_\_\_\_\_\_\_\_\_\_\_\_\_\_\_\_\_\_\_\_\_\_** 

**Print Name: \_\_\_\_\_\_\_\_\_\_\_\_\_\_\_\_\_\_\_\_\_\_\_\_\_\_\_\_\_\_\_\_\_\_\_ Print Title: \_\_\_\_\_\_\_\_\_\_\_\_\_\_\_\_\_\_\_\_\_\_\_\_\_\_\_\_\_\_\_\_\_\_\_\_** 

## **AUTHORIZATION FOR SINGLE DIRECT PAYMENT (ACH DEBIT)**

Authorize.Net Corp. 915 South 500 East, Suite 200 American Fork, Utah 84003 (801) 818-3311

RE: ACH Authorization for one-time Setup Fee in consideration of the payment gateway account set-up services provided to Company by Authorize.Net Corp. (Authorize.Net).

The Company listed below hereby authorizes Authorize.Net to initiate a debit entry to Company's checking account at the depository financial institution named below, hereinafter called Depository, and to debit the same to such account for the amount listed below. Company acknowledges that the origination of ACH transactions to Company's account must comply with the provisions of U.S. law.

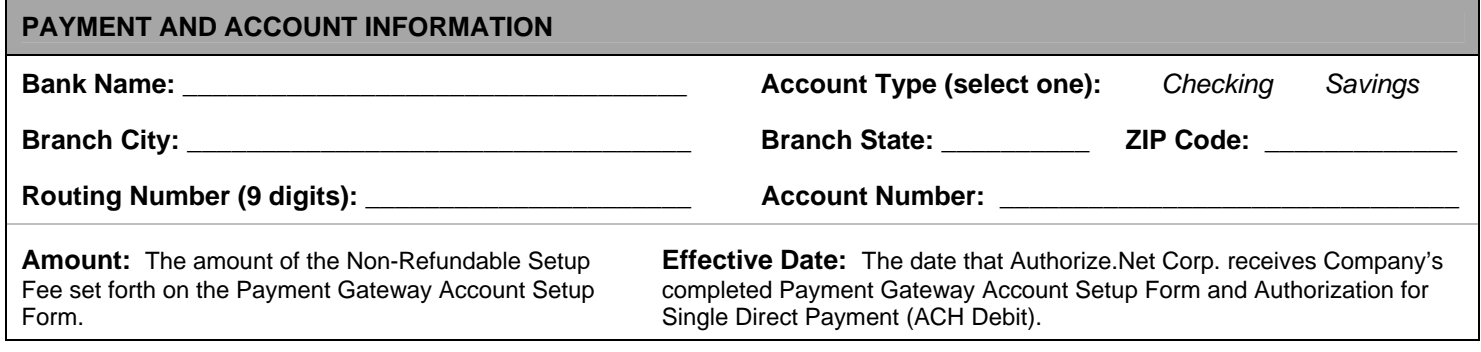

This authorization is to remain in full force and effect for this transaction only, or until such time that my indebtedness to Authorize.Net for the amount listed above is fully satisfied. The specific debit to Company's account authorized herein may only post on or after the Effective Date listed above, and in no event may the debit transaction post to Company's account prior to said date.

Company may only revoke this authorization by contacting Authorize.Net directly at the address and phone number listed above, and only in the case that it cancels the set-up services provided by Authorize.Net on the date that Authorize.Net received Company's completed Payment Gateway Account Set-Up Form and Authorization for Single Direct Payment (ACH Debit). **Company further agrees to be bound by the terms and conditions set forth in the Authorize.Net Merchant Service Agreement, incorporated herein by reference and located at the following Web address: [http://www.authorizenet.com/files/Authorize.Net\\_Service\\_Agreement.pdf](http://www.authorizenet.com/files/Authorize.Net_Service_Agreement.pdf)**.

Print Company Name: Date

Print Corporate Employee Name: Signature: Signature:

### **Please fax a voided check (no deposit slips) along with your completed form. This will be used to verify the bank account information provided.**

#### **STEP 3:** MERCHANT ACCOUNT INFORMATION

**What is a Merchant Account?** A merchant account is a type of account established with a bank or merchant service provider for the settlement of credit card transactions. Any merchant who wants to accept credit card transactions must establish a merchant account. Internet merchants need a "Card Not Present" merchant account.

**If you already have an Internet enabled merchant account**, complete Appendix A. You DO NOT need to complete Appendix B.

**If you need a merchant account**, complete Appendix B. You DO NOT need to complete Appendix A.

**If you need help determining if you already have a merchant account or have any other questions, please call Brad Diamond at 801-492-6540.**

## **FRAUD DETECTION SUITE™ APPLICATION**

Please fill out completely and fax back to (801) 492-6546 Attn: Brad Diamond

The Fraud Detection Suite is provided as an add-on to the payment gateway services. Additional fees, terms and conditions apply as set forth in the Fraud Detection Suite Addendum ("the Addendum"). By agreeing to the Addendum, terms and conditions you agree to pay all applicable service fees in accordance with the payment terms of the Addendum and your payment gateway service agreement.

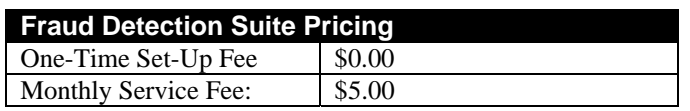

The Fraud Detection Suite only screens authorization-only and authorization-capture credit card transactions processed via the Advanced Integration Method, Simple Integration Method and WebLink; in accordance with the filters and settings you enable and monitor on an ongoing basis. The Fraud Detection Suite does not filter eCheck.Net, Virtual Terminal, Batch Upload, Automated Recurring Billing or credit transactions.

#### **FRAUD DETECTION SUITE ADDENDUM AND APPLICATION**

In order for You, on behalf of Your company, to obtain or continue using the Authorize.Net Fraud Detection Suite (the "Fraud Detection Suite") as described at http://www.authorizenet.com, as such descriptions may be changed by Authorize.Net from time to time, You must first agree to this Fraud Detection Suite Addendum (the "Addendum") and to the Authorize.Net Service Agreement and/or the eCheck.Net Standard Terms (each, individually, the "Agreement" or, as the case may be, collectively the "Agreements") that You consented to prior to obtaining or using the Authorize.Net Payment Gateway services. By clicking on the "I Agree" button, You are agreeing to be legally bound by all of the terms and conditions of the Addendum and its additional terms.

#### **Additional Terms**

 **1.** The term Fraud Detection Suite will be considered an Authorize.Net Service as that term is defined in the Agreement and each party will be entitled to the same respective rights and obligations arising from the Agreement with respect to the use of the Fraud Detection Suite.

**2.** You shall pay the fees set forth in the Fraud Detection Suite Fee Schedule (the "Fraud Detection Suite Fees") provided to You by Authorize.Net and/or, if applicable, a Merchant Service Provider in accordance with the payment terms in the Agreement. The Fraud Detection Suite Fee Schedule is hereby incorporated into the Agreement by reference.

**3.** You represent, warrant, and covenant to Authorize.Net that Your use of the Fraud Detection Suite and any information gathered by You in connection with the Fraud Detection Suite: a) will be fully compliant with all applicable local, state and federal laws, rules, and regulations; b) will be in accordance with all applicable user guides, technical specifications, and other documentation as updated by Authorize.Net from time to time; and c) will not be (by You or others) used for any purpose other than in connection with the Fraud Detection Suite and in a manner described in the documentation for the Fraud Detection Suite.

**4.** You understand, acknowledge, and agree that you will be solely responsible for ALL transactions processed through your Payment Gateway Account, regardless of whether such transactions are monitored by the Fraud Detection Suite. You understand, acknowledge, and agree that You will be solely responsible for Your use of the Fraud Detection Suite including, without limitation:

- Configuring, maintaining and updating, as You deem necessary, the Fraud Detection Suite settings for Your Fraud Detection Suite account;
- With respect to each Transaction processed via your Payment Gateway Account, and regardless of any data, analysis, or information generated or not generated by the Fraud Detection Suite, determining the appropriate action (i.e., approve, void, decline, reject) for each such Transaction.

**5.** IN ADDITION TO ANY LIMITATIONS OR DISCLAIMERS SET FORTH IN THE AGREEMENT, YOU UNDERSTAND, ACKNOWLEDGE AND AGREE THAT THE FRAUD DETECTION SUITE

IS PROVIDED TO YOU BY AUTHORIZE.NET "AS IS" AND THAT AUTHORIZE.NET DOES NOT REPRESENT OR WARRANT THAT THE FRAUD DETECTION SUITE OR ANY OTHER TECHNOLOGY, CONTENT, INTELLECTUAL PROPERTY, OR ANY OTHER INFORMATION, DATA, PRODUCTS, OR SERVICES, WILL BE AVAILABLE, ACCESSIBLE, UNINTERRUPTED, TIMELY, SECURE, ACCURATE, COMPLETE, OR ERROR-FREE, AND THAT YOUR SOLE REMEDY FOR ANY ISSUE RELATED TO OR ARISING FROM THIS AGREEMENT AND/OR THE FRAUD DETECTION SUITE, AND AUTHORIZE.NET'S SOLE LIABILITY FOR SAME, WILL BE TO TERMINATE THIS AGREEMENT AND DISCONTINUE YOUR USE OF THE FRAUD DETECTION SUITE.

**6.** You acknowledge that in addition to Authorize.Net's other permitted uses of the Data, Authorize.Net shall have the right to provide Data to financial institutions, law enforcement agencies, card associations, and Your Merchant Service Provider for investigative or dispute resolution purposes.

**7.** The risk and security suggestions provided to you in the documentation for the Fraud Detection Suite are solely for illustrative purposes to show best industry practices, and You shall be solely responsible for choosing the appropriate settings and parameters for your Fraud Detection Suite account.

**8.** If your Fraud Detection Suite account is terminated by You or Authorize.Net at any time, Authorize.Net shall have the right to immediately upon termination cancel Your access to the Fraud Detection Suite. It is Your responsibility to download all reports prior to the effective date of any such termination.

**9.** The terms and conditions of this Addendum will control in the event of a conflict between the Agreement and this Addendum regarding Your use of the Fraud Detection Suite.

**10.** All terms and conditions of the Agreement not specifically modified in this Addendum shall remain unchanged and in full force and effect.

**11.** Unless separately defined herein, capitalized words used in this Addendum as defined terms shall have the same meanings herein as in the Agreement.

#### **I understand that by agreeing to the Fraud Detection Suite Addendum I am responsible for all applicable service fees, terms and conditions as listed above.**

\_\_\_\_\_\_\_\_\_\_\_\_\_\_\_\_\_\_\_\_\_\_\_\_\_\_\_\_\_\_\_\_\_\_\_\_\_\_\_\_\_\_\_\_\_\_\_\_\_\_\_\_\_\_\_\_\_\_\_\_\_\_\_ \_\_\_\_\_\_\_\_\_\_\_\_\_\_\_\_\_\_\_\_\_\_\_\_\_\_\_\_\_\_\_\_\_\_\_\_\_\_\_\_\_\_\_\_\_\_\_\_\_\_\_\_\_\_\_\_\_\_\_\_\_\_

\_\_\_\_\_\_\_\_\_\_\_\_\_\_\_\_\_\_\_\_\_\_\_\_\_\_\_\_\_\_\_\_\_\_\_\_\_\_\_\_\_\_\_\_\_\_\_\_\_\_\_\_\_\_\_\_\_\_\_\_\_\_\_ \_\_\_\_\_\_\_\_\_\_\_\_\_\_\_\_\_\_\_\_\_\_\_\_\_\_\_\_\_\_\_\_\_\_\_\_\_\_\_\_\_\_\_\_\_\_\_\_\_\_\_\_\_\_\_\_\_\_\_\_\_\_\_

## **MERCHANT:**

Signature Date

Print Name Print Title

\_\_\_\_\_\_\_\_\_\_\_\_\_\_\_\_\_\_\_\_\_\_\_\_\_\_\_\_\_\_\_\_\_\_\_\_\_\_\_\_\_\_\_\_\_\_\_\_\_\_\_\_\_\_\_\_\_\_\_\_\_\_\_ \_\_\_\_\_\_\_\_\_\_\_\_\_\_\_\_\_\_\_\_\_\_\_\_\_\_\_\_\_\_\_\_\_\_\_\_\_\_\_\_\_\_\_\_\_\_\_\_\_\_\_\_\_\_\_\_\_\_\_\_\_\_\_

Business Name

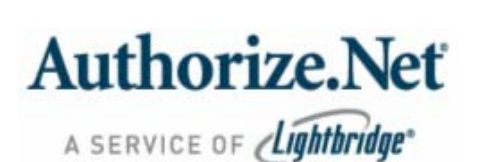

AR ID: Name:

# **APPENDIX A: MERCHANT ACCOUNT CONFIGURATION FORM**

**IMPORTANT: Appendix A must be completed by Merchants with active Merchant Accounts. If you DO NOT yet have a Merchant Account, you need to complete Appendix B.** 

**STEP 1:** CREDIT CARD TYPES THAT YOUR MERCHANT ACCOUNT IS CURRENTLY CONFIGURED TO ACCEPT

**Accepted Cards (select all that apply):** *Q* Visa/MasterCard Q American Express Q Discover Q Diner's Club Q JCB Q Enroute

#### **STEP 2:** MERCHANT ACCOUNT PROCESSOR CONFIGURATION INFORMATION

**Instructions:** Please provide the requested information for the processor that is associated with your Merchant Account. **You only need to provide information for ONE processor.** If you do not know this information, please contact Brad Diamond at

801-492-6540, who would be happy to assist you.

### **First Data Corporation (FDC) – Nashville Platform**

Merchant ID (MID) (6-7 digits): \_\_\_\_\_\_\_\_\_\_\_\_\_\_\_\_\_\_\_\_\_ Terminal ID (TID) (6-7 digits): \_\_\_\_\_\_\_\_\_\_\_\_\_\_\_\_\_\_\_\_\_\_

### **First Data Corporation (FDC) – Omaha Platform**

Merchant ID (MID) (15 or 16 digits):

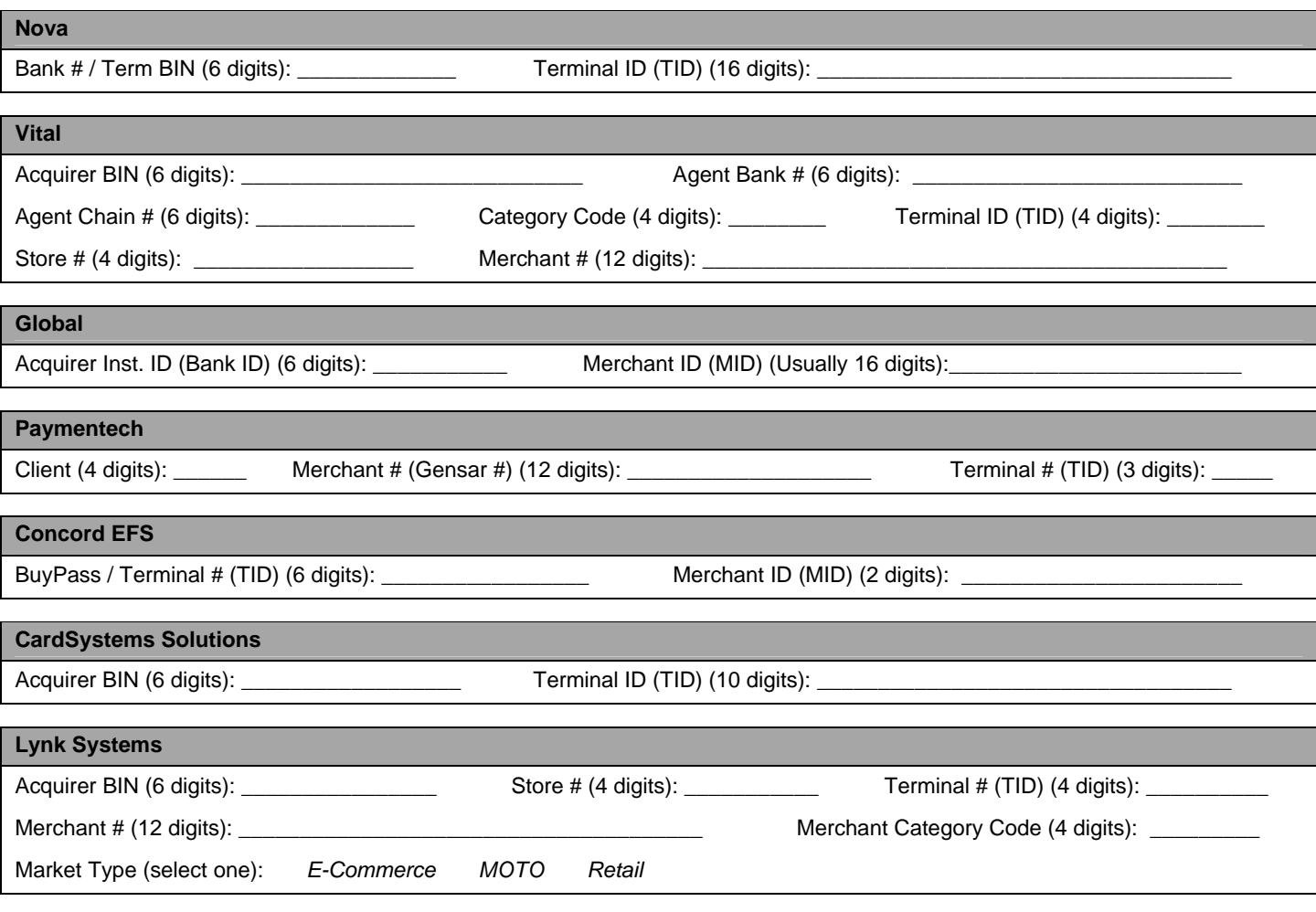

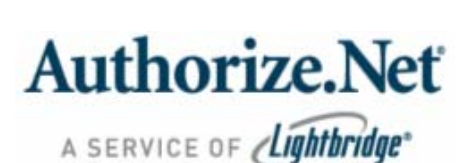

AR ID: Name:

# **APPENDIX B: INTERNET MERCHANT ACCOUNT SETUP FORM**

### **IMPORTANT: Appendix B must be completed by Merchants in need of an Internet Merchant Account. If you ALREADY HAVE an Internet Merchant Account, you do not need to complete Appendix B. Please verify that you have completed Appendix A.**

#### **STEP 1:** MERCHANT ACCOUNT SETUP

**Instructions:** If you need an Internet / Card Not Present Merchant Account, you must complete this setup form and fax it to your Authorize.Net Sales Representative: Brad Diamond.

Authorize.Net has relationships with leading companies in the payment processing industry to help you obtain an Internet / Card Not Present Merchant Account. Authorize.Net will review the information provided and match your application to the Merchant Account provider best suited to serve your particular business.

#### **Please note that this is a pre-application. There may be additional signatures and/or information requested by the account provider "underwriting" your Merchant Account application.**

Authorize.Net will contact you with your Login ID and Password. Once your Merchant Account is approved Authorize.Net will also work with the Underwriting Department of the Merchant Account provider to obtain the information needed to allow your Authorize.Net account to process "Live" transactions.

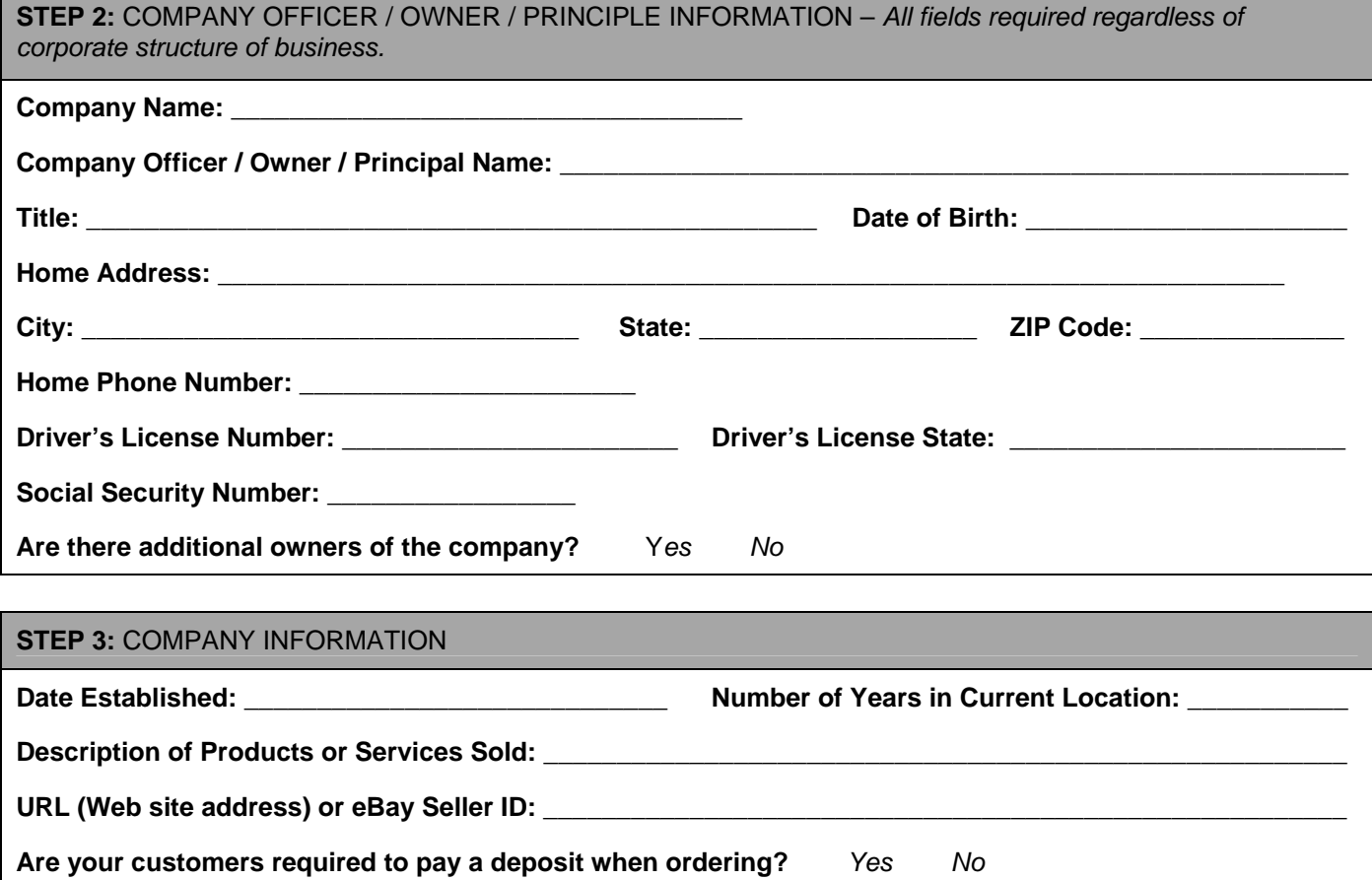

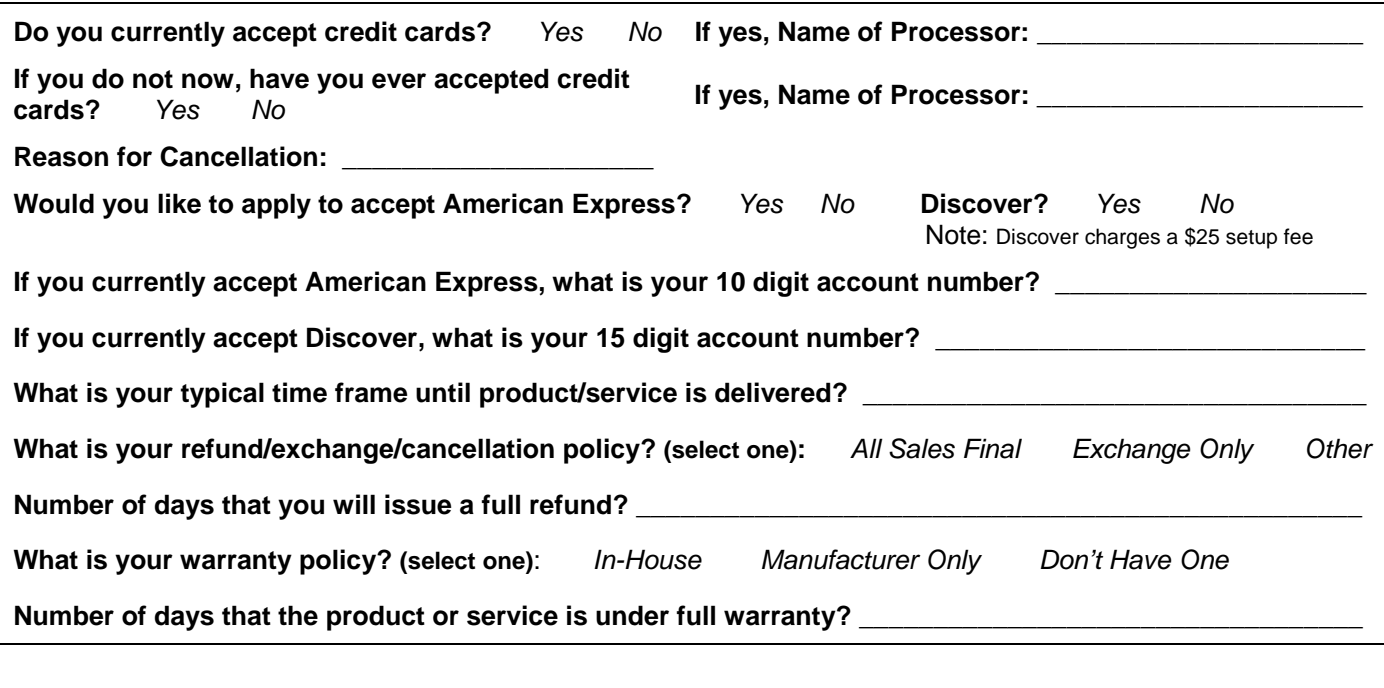

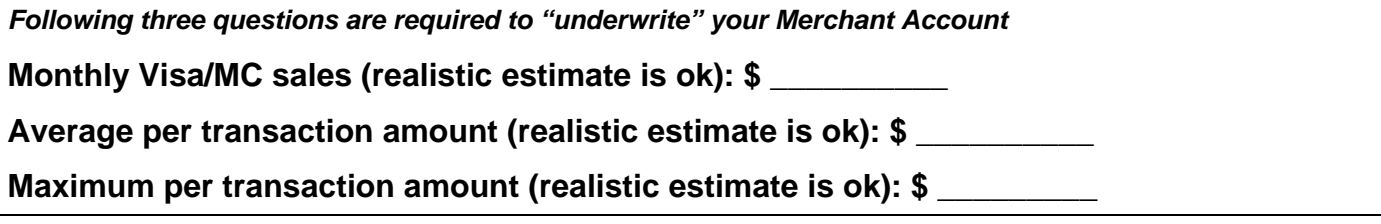

**Please include any additional comments you may have about your company, such as shipping, fulfillment, return or warranty policies that may help the bank underwrite your Merchant Account. If your Web site is not complete, please provide a completion time estimate.**